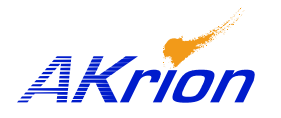

*AKrion* Technical Bulletin

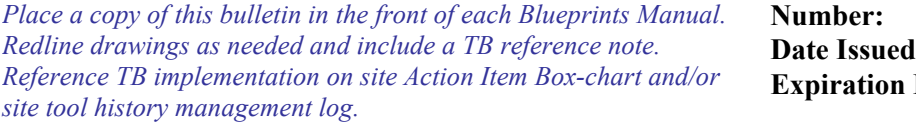

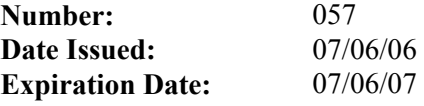

**Subject/Key Words:** Must have correct tool software to run GAMA computer upgraded with Genius I/O PCI cards that replace older ISA card. This TB supersedes TB 55 long term solution plan. **Classification:**  $\begin{array}{|c|c|c|c|c|} \hline \blacksquare & \hline \end{array}$  Informational  $\begin{array}{|c|c|c|c|c|} \hline \blacksquare & \hline \end{array}$  Safety Alert  $\begin{array}{|c|c|c|c|c|} \hline \blacksquare & \hline \end{array}$  PM Impact **u** Warranty Impact **Q** Purchase Parts  $\Box$  No Charge For Parts expires Reference this TB# when ordering NC parts. **Applicable Akrion Procedures: Parts/Reference Documents:** 

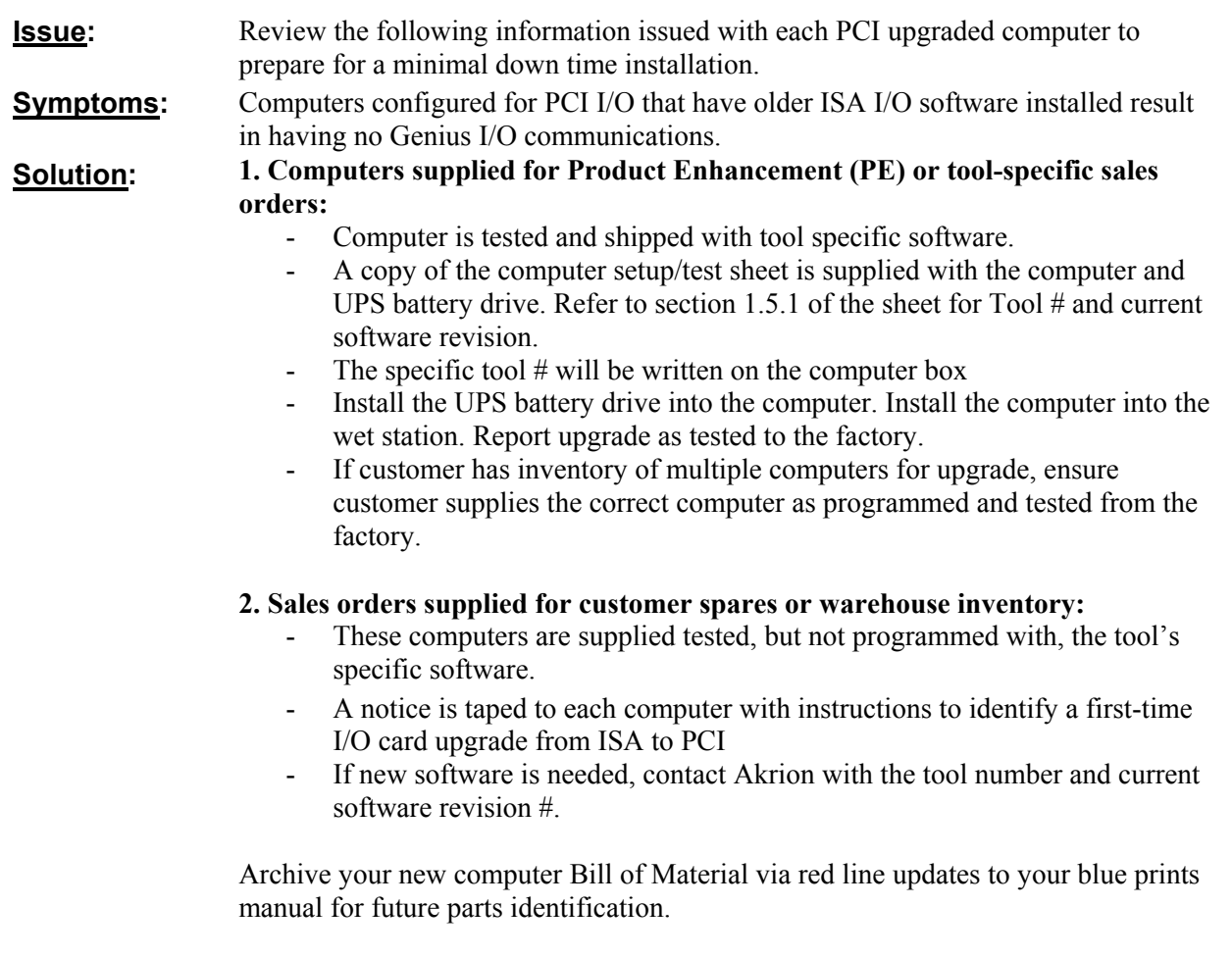

2

.